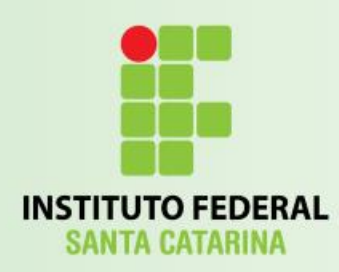

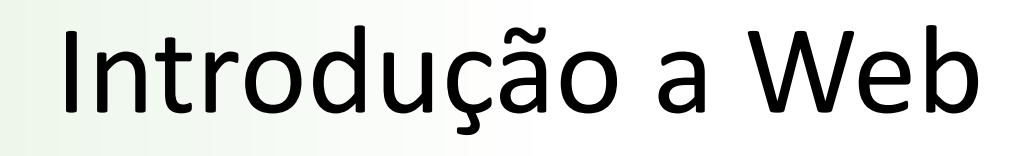

#### Programação para a Internet

Prof. Vilson Heck Junior

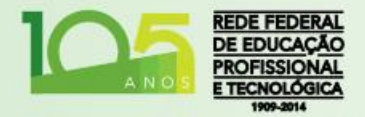

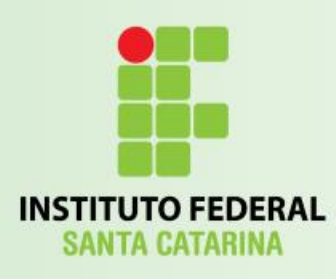

### Introdução

- Quer ter idéias?
- Quer vender algo?
- Talvez comprar?

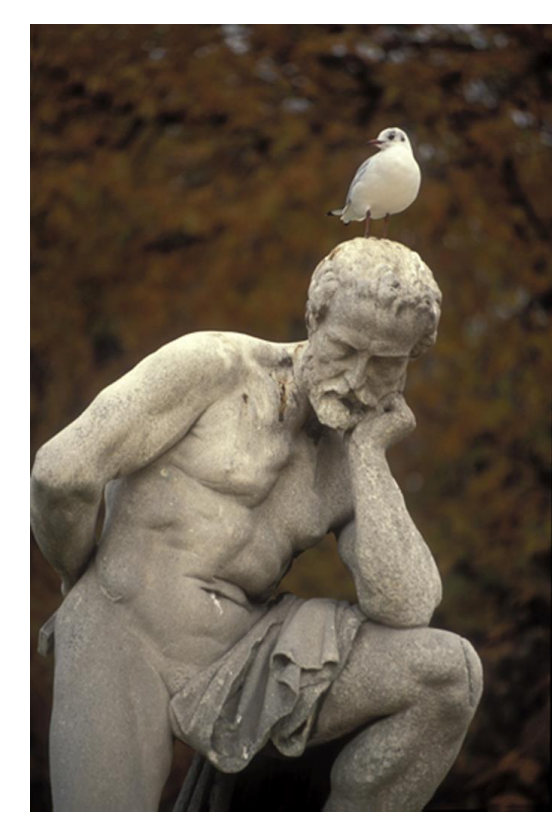

• A Web é uma forma universal de comunicação, na qual você pode participar.

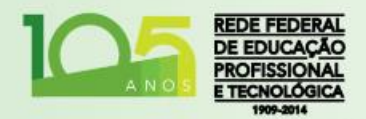

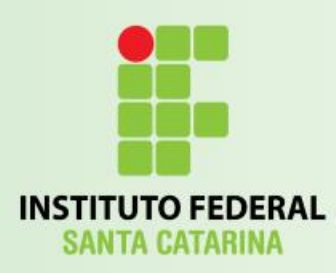

# Introdução

- Web também pode ser sinônimo de WWW ou World Wide Web:
	- Em português literal: Teia Mundial.
	- Nada mais é do que um sistema de documentos em hipermídia que são interligados e executados na internet.

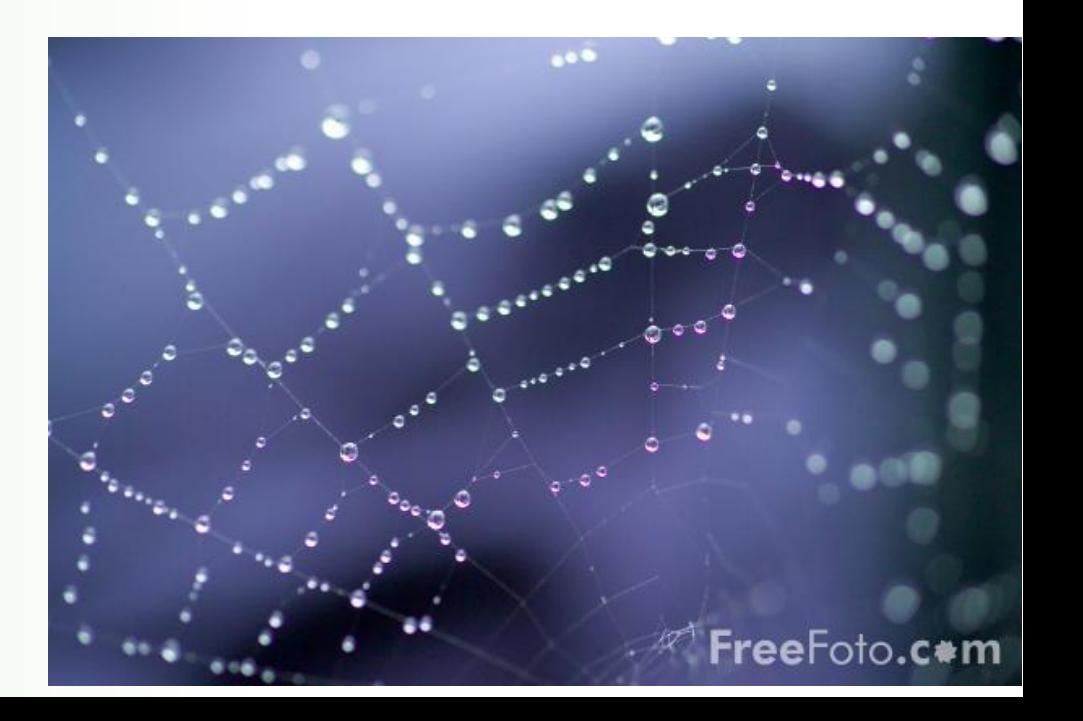

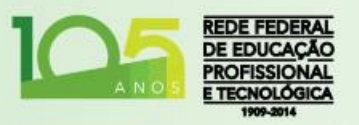

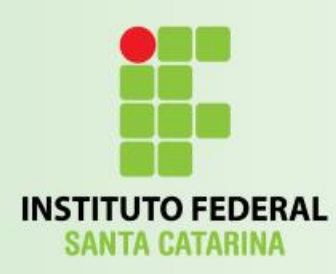

# Introdução

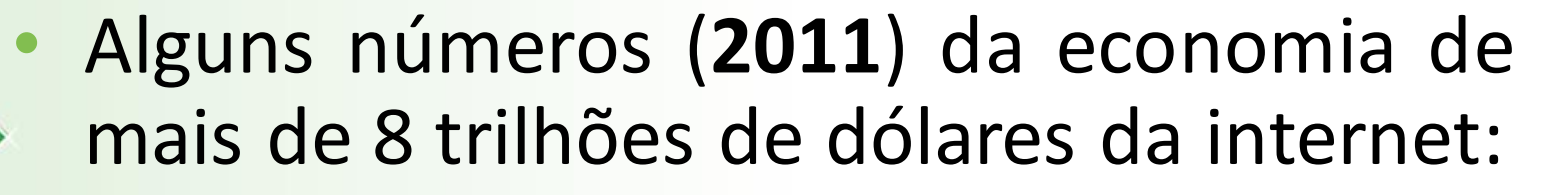

- ¼ da população mundial online;
- China -> 485 milhões usuários;
- 2,6 Novas vagas de trabalho para cada retirada;
- 32.000+ pessoas trabalhando para Google;
- \$64B de superávit nos EUA (2009);

Dados de novembro de 2011.

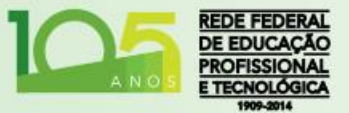

Fonte: http://theweek.com/article/index/221181/the-8-trillion-internet-economy-by-the-numbers

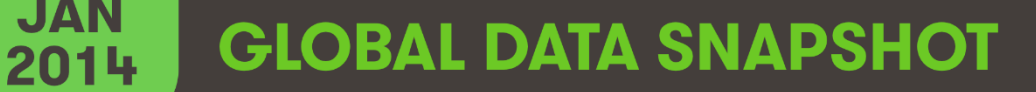

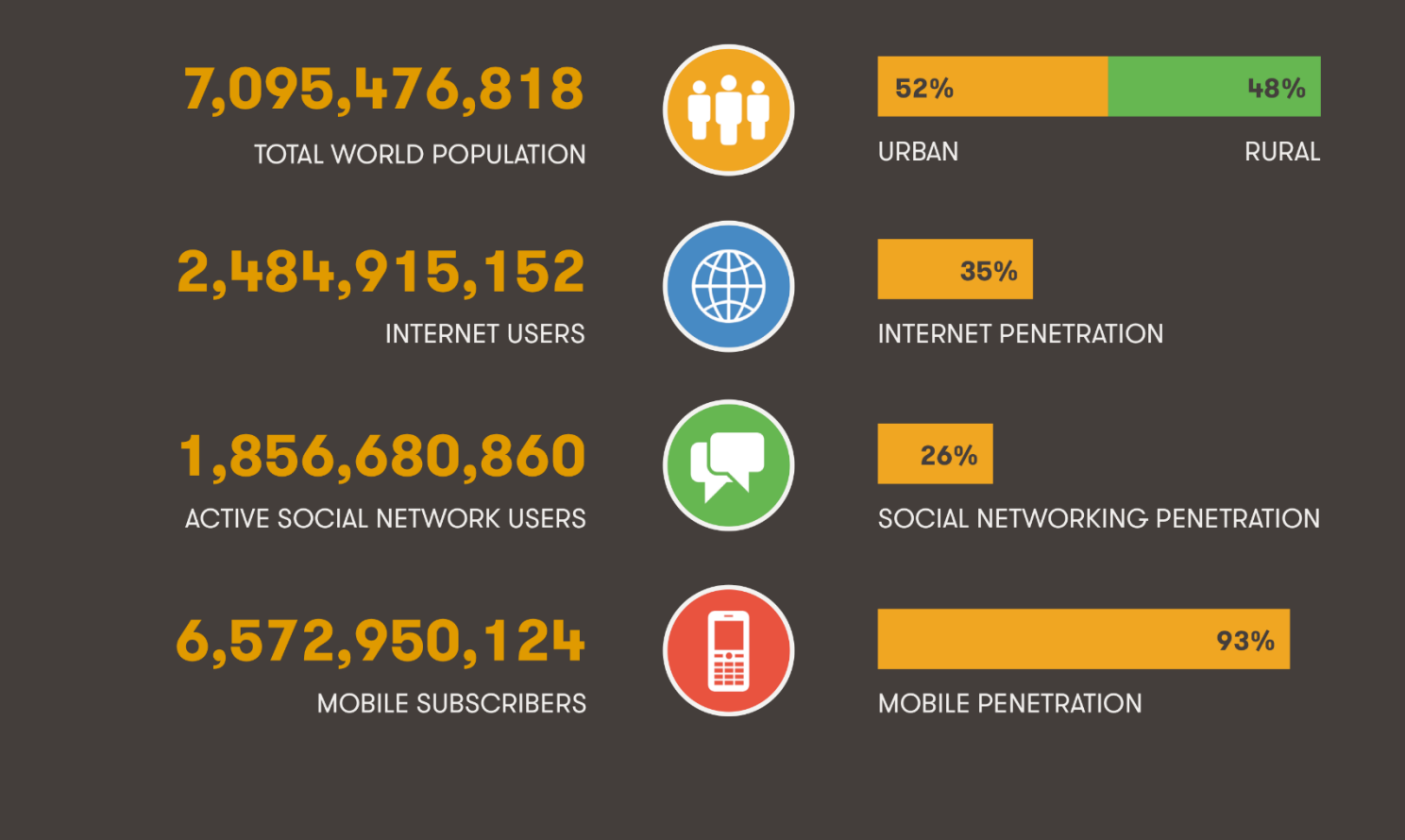

We Are Social · Sources: US Census Bureau, InternetWorldStats, CNNIC, Tencent, Facebook, ITU, CIA wearesocial.sg · @wearesocialsg · 5

<http://wearesocial.net/blog/2014/01/social-digital-mobile-worldwide-2014/>

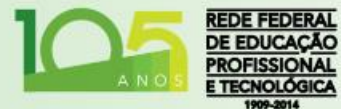

**INSTITUTO FI SANTA CAT** 

**JAN** 

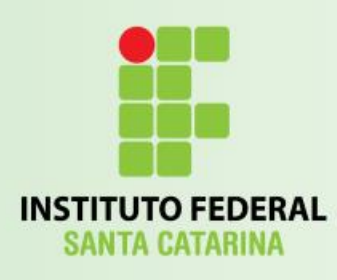

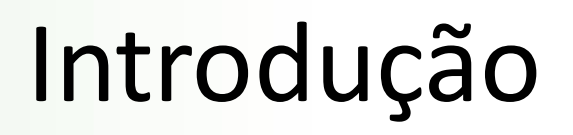

- Julho de 2016: 46,1% da população na internet!
- Mais informações:
	- <http://www.internetlivestats.com/internet-users/>

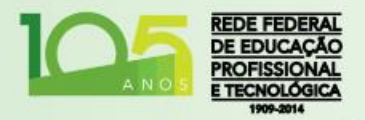

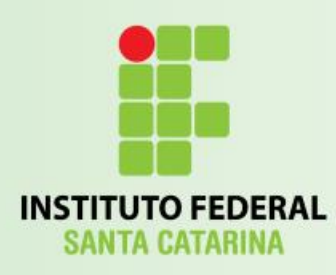

#### Faturamento

- Publicidade:
	- Precisa!
- Informação:
	- Bem mais valioso existente.

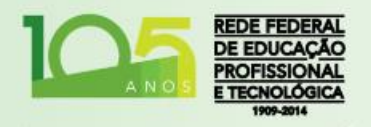

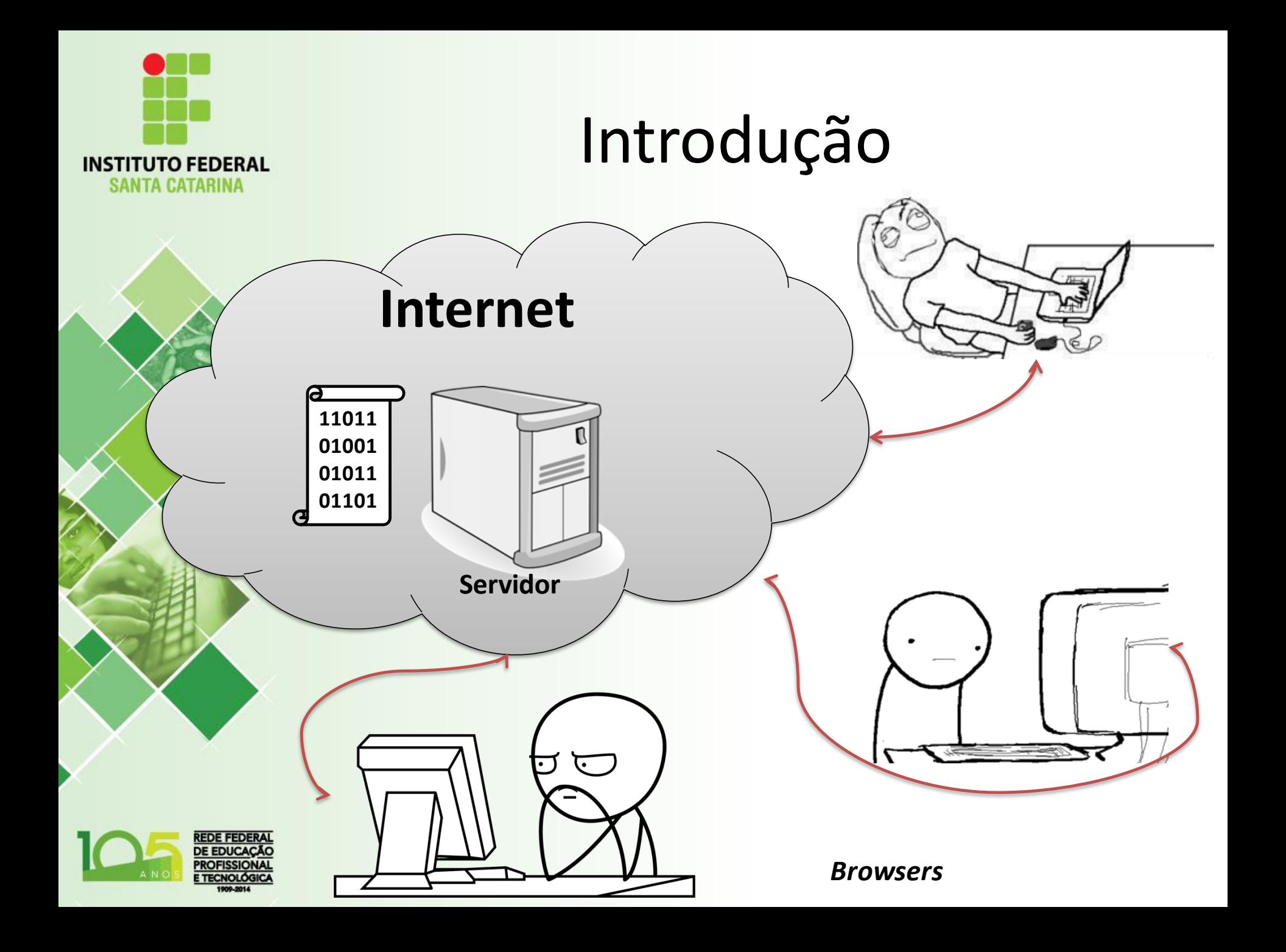

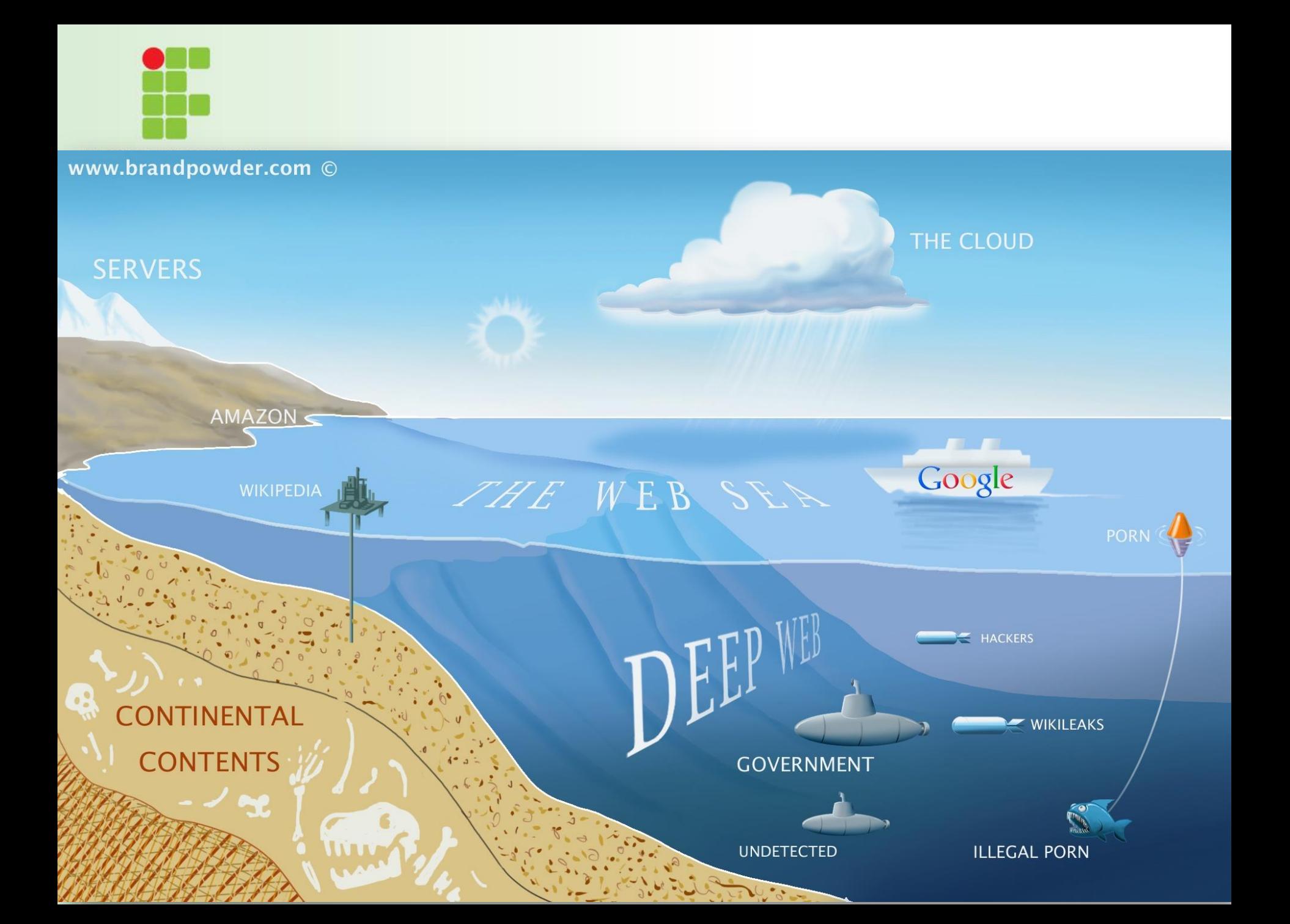

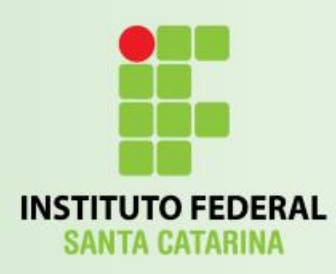

## Servidores

- Servidores Web trabalham o tempo todo aguardando e atendendo solicitações:
	- Páginas Web;
	- Imagens;
	- Sons;
	- Vídeos;
	- Outros documentos.

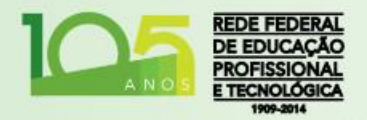

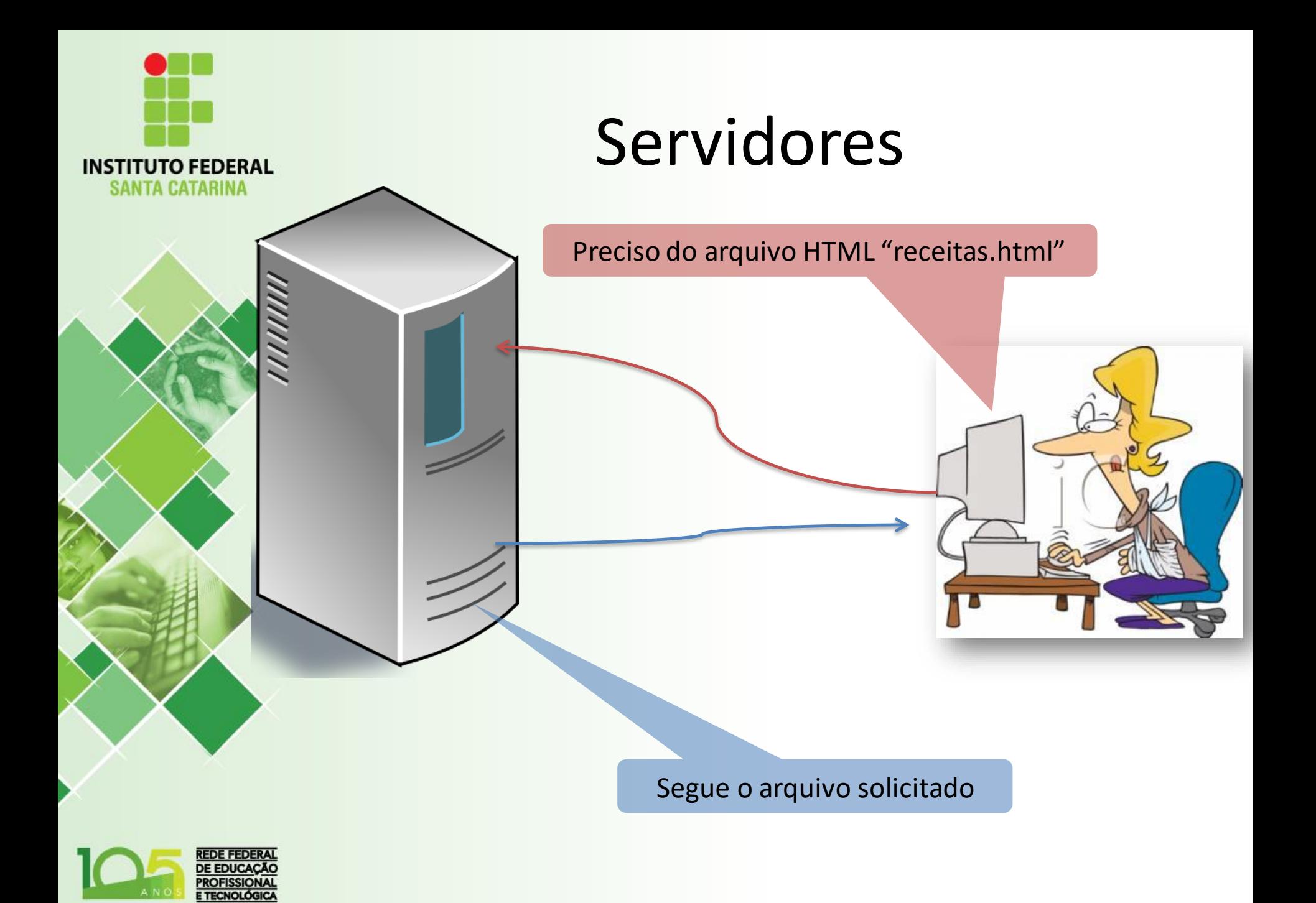

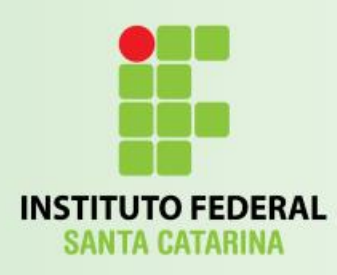

#### Browser

- *Browser* é um *software* aplicativo: – **Navegador** de Internet: 1. Exibe conteúdo disponível na Web; 1. Recebe um arquivo HTML;
	- 2. Exibe o conteúdo informado pelo HTML;
	- 2. Recebe solicitações do usuário e busca respostas nos servidores Web;
	- 3. Retorna ao passo 1.

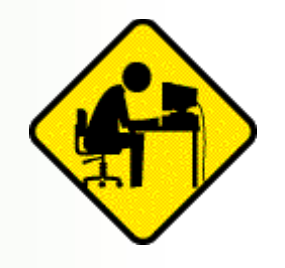

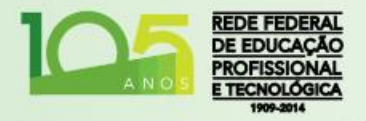

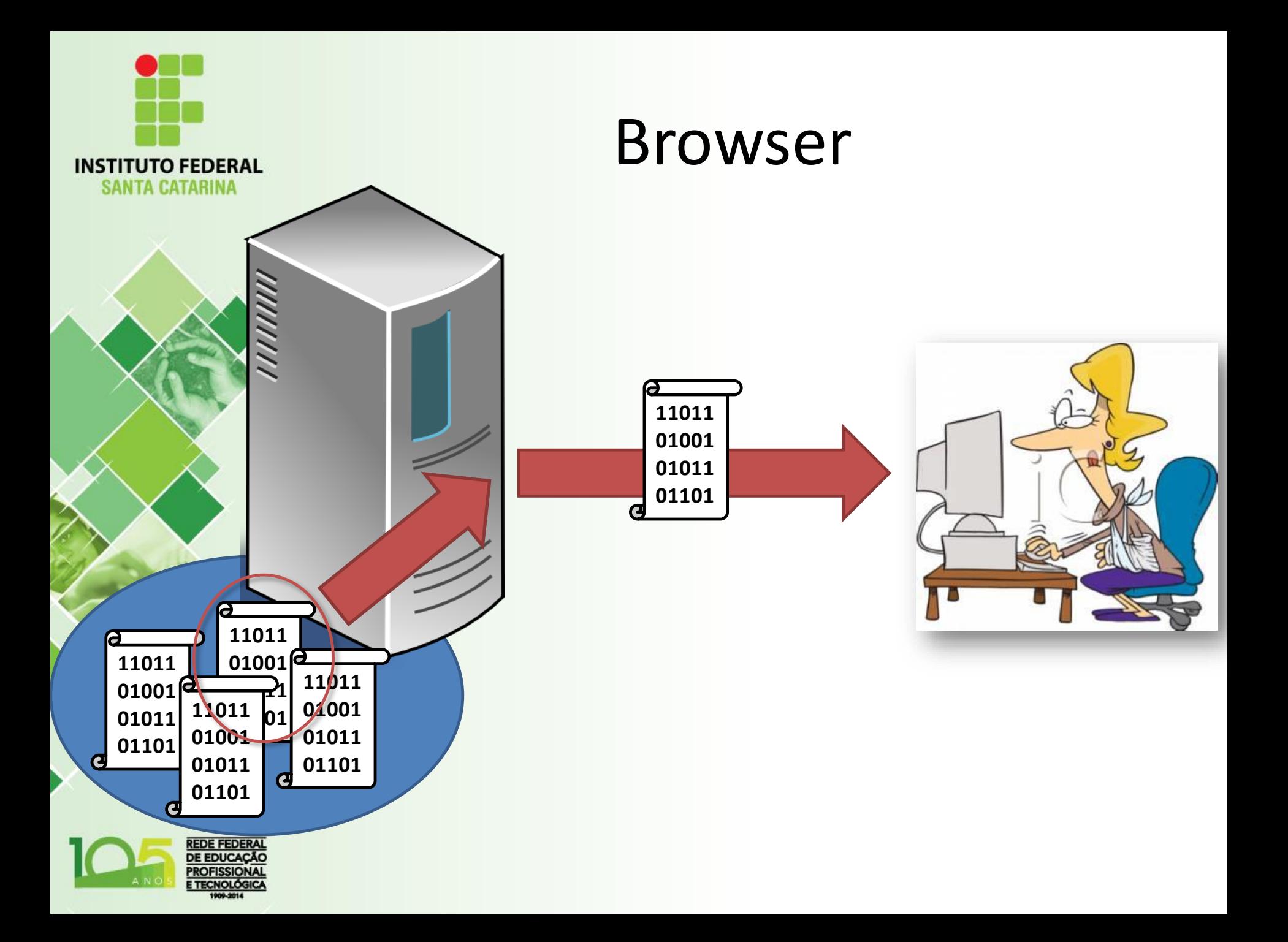

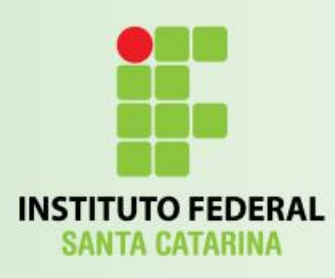

#### Browser

- Qual é o melhor navegador?
	- Mozila Firefox?
	- Google Chrome?
	- Internet Explorer?
	- Opera?
	- Jack Sparrow!

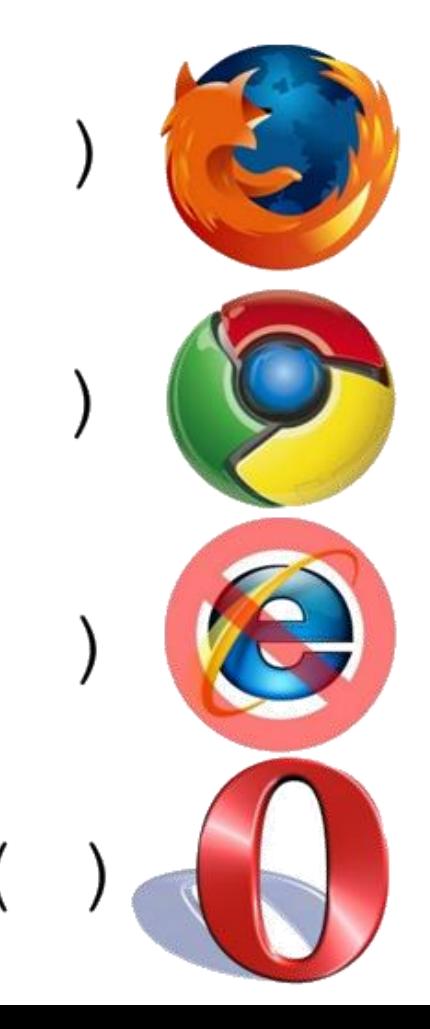

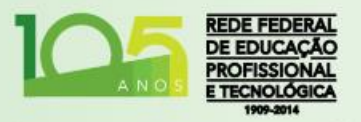

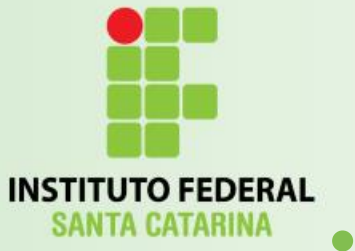

#### Vídeo A guerra dos navegadores!

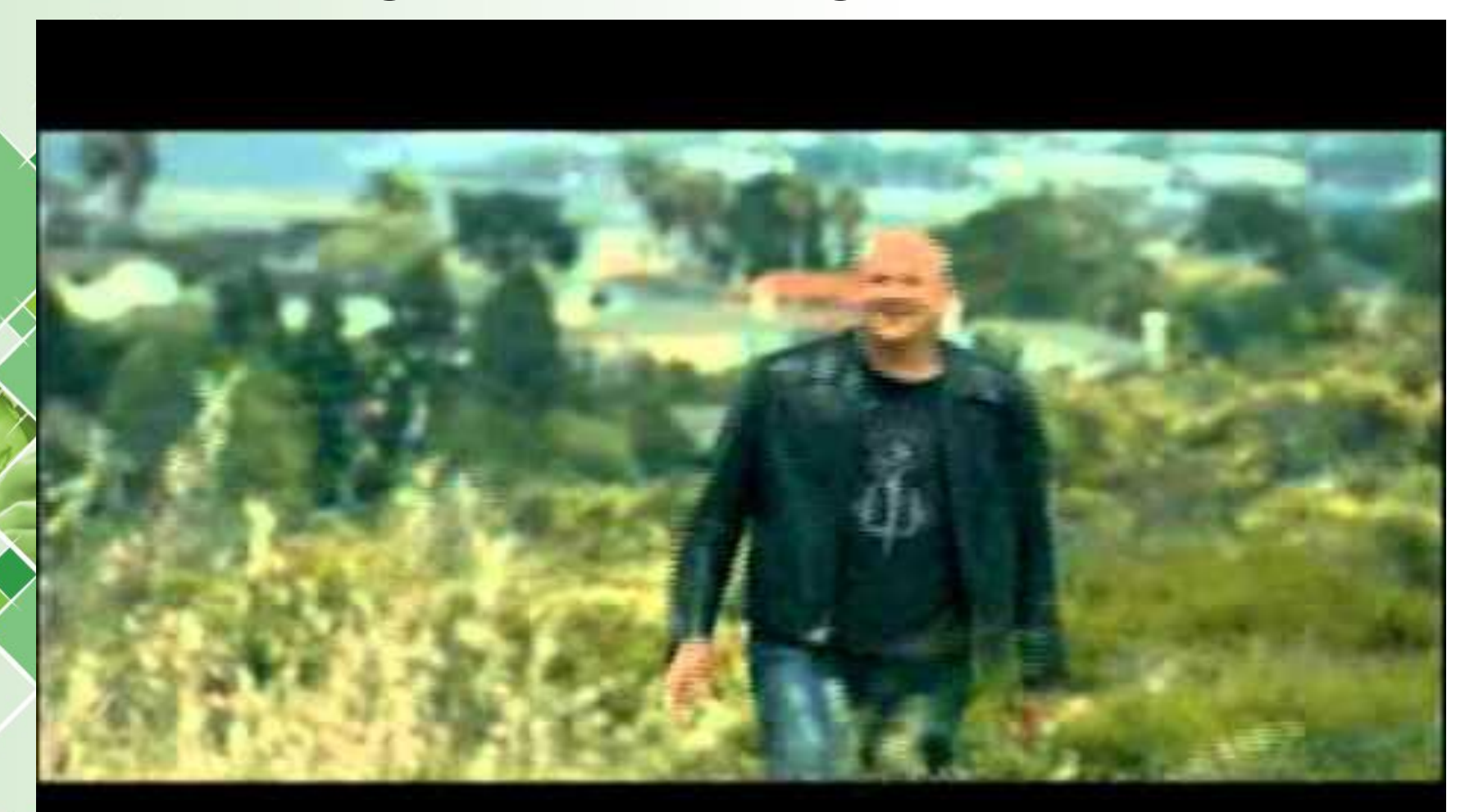

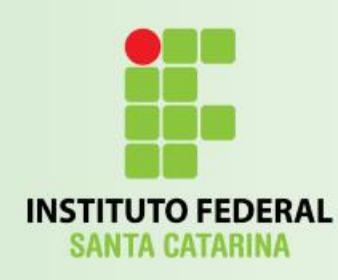

### Guerra dos Browsers

**Browser Wars** 

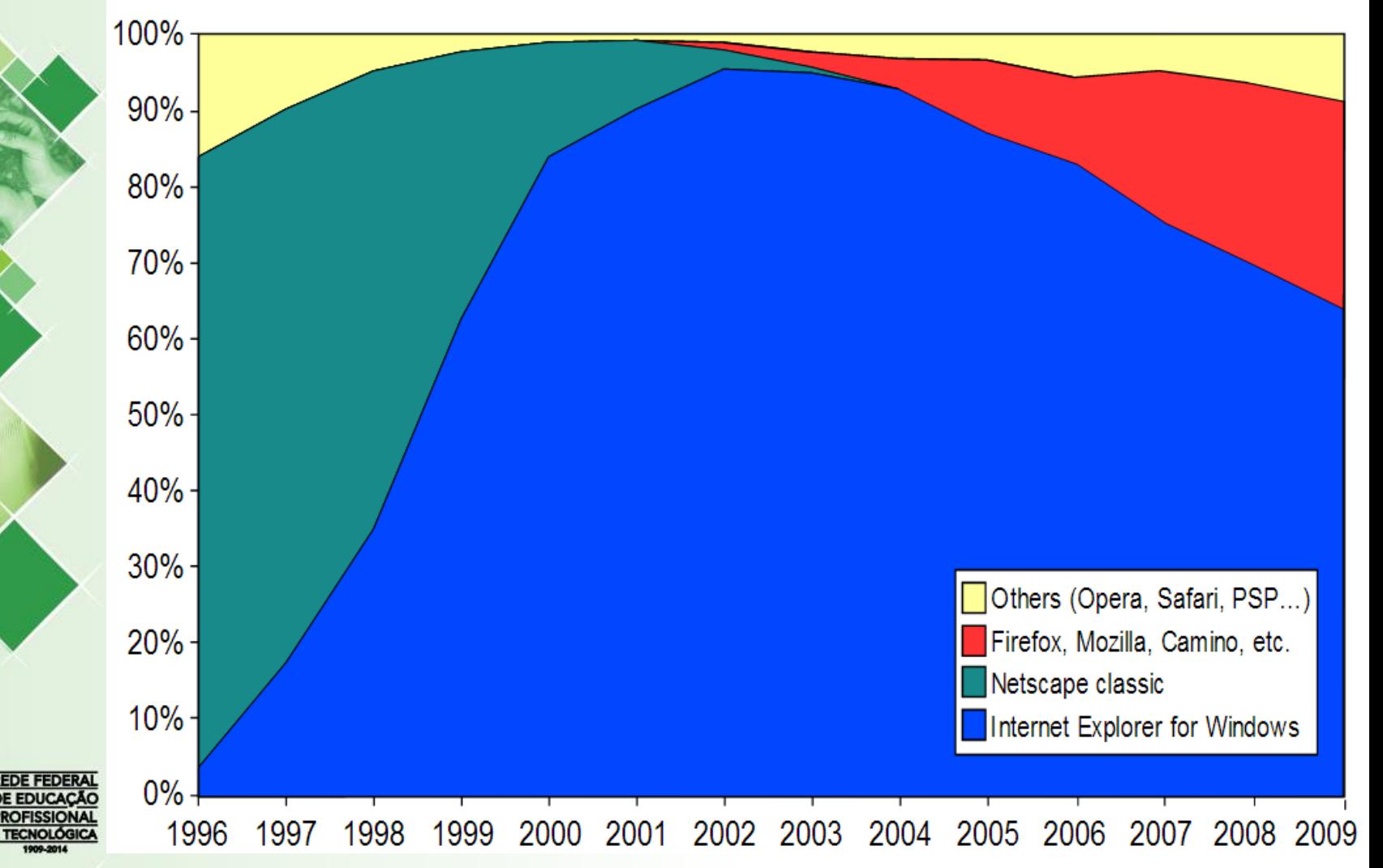

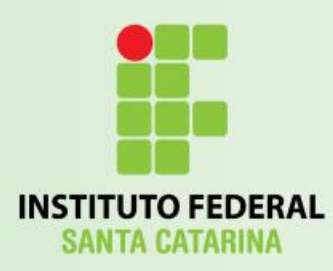

### Cenário Atual dos Browsers

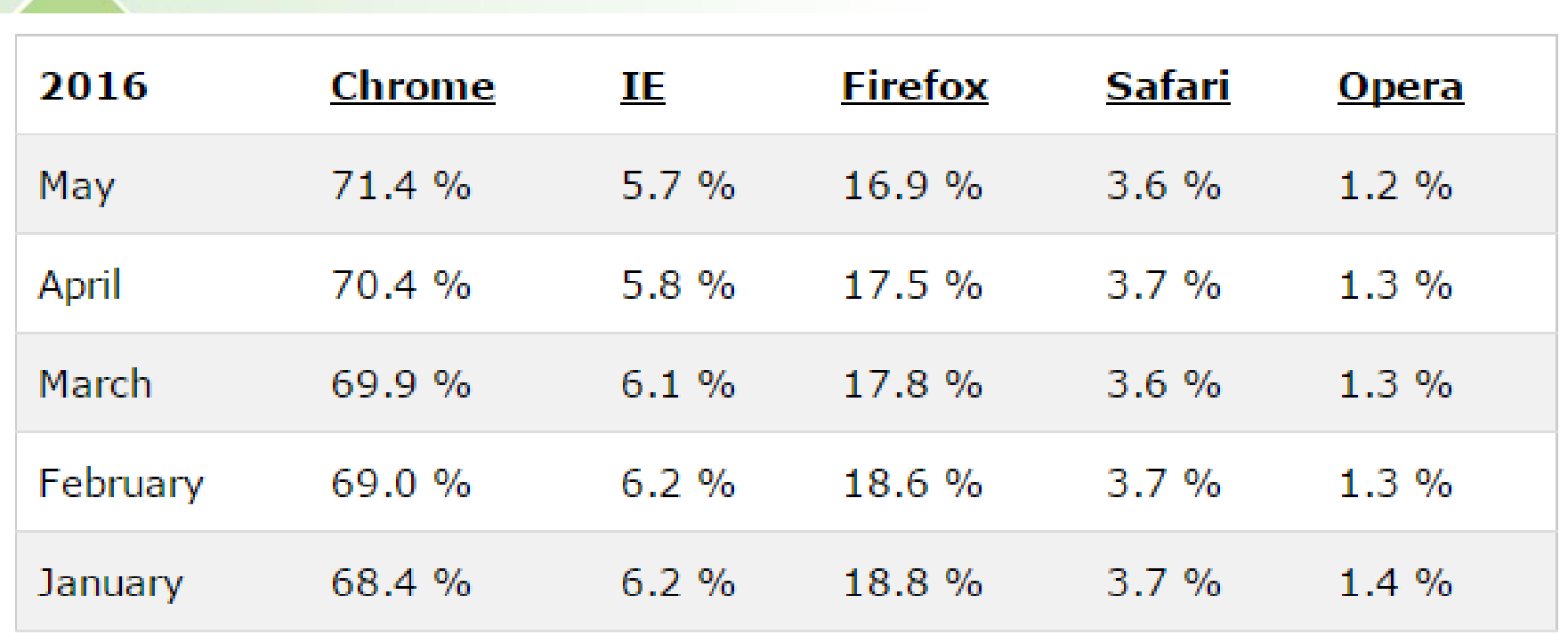

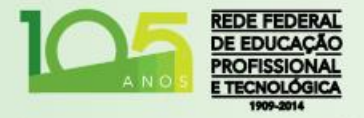

Fonte: [W3C](http://www.w3schools.com/browsers/browsers_stats.asp)

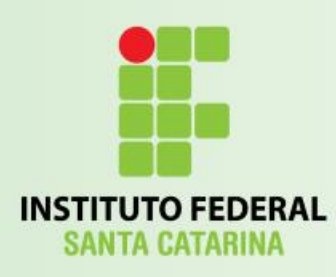

## **HTML**

- *HyperText Markup Language*:
	- Linguagem de Marcação de Hipertexto.
	- É o guia que permite ao browser exibir corretamente a página;

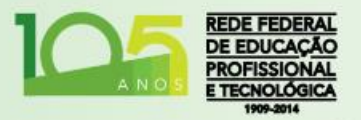

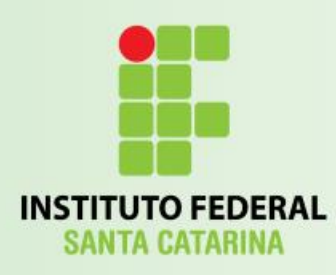

# Páginas Web

- As páginas são o que, então?
	- Arquivos de Texto:
		- Padrão HTML;
- São armazenadas nos servidores Web;
- São exibidas na tela, para o usuário, pelo Browser;

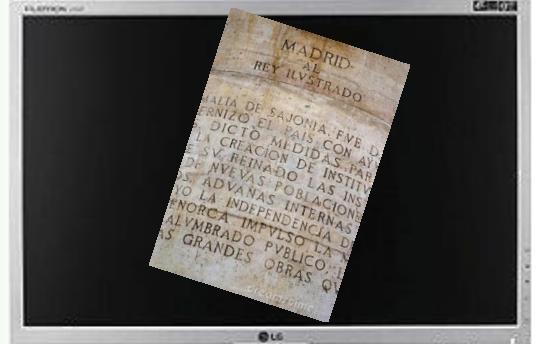

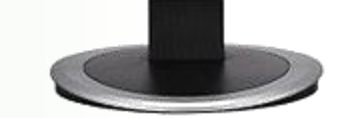

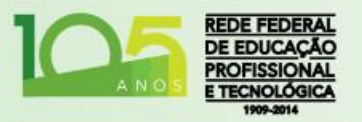

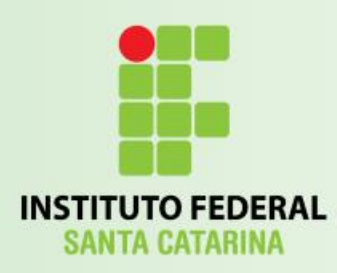

### **Websites**

- Um Website, ou apenas Site, é um conjunto de Páginas Web:
	- Em português: Sítio;
	- É um determinado lugar demarcado;
- Existem diversos principais grupos de Websites:
	- Institucionais, Informações, Aplicações, Armazenagem de Informações, Comunitários e Portais.

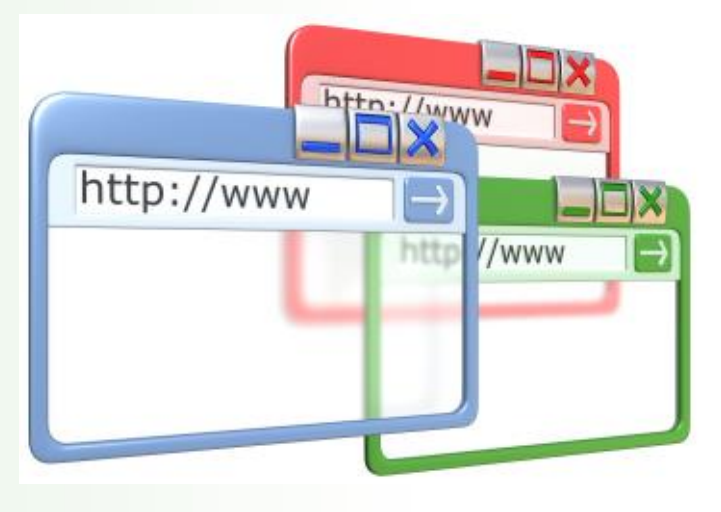

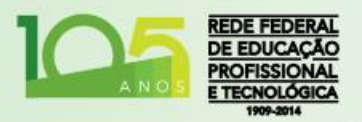

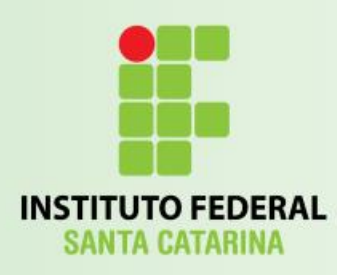

### WWW

- Retornando à definição de *World Wide Web*, que vimos nos primeiros slides:
	- Conjunto de todos os Websites disponíveis na Internet.

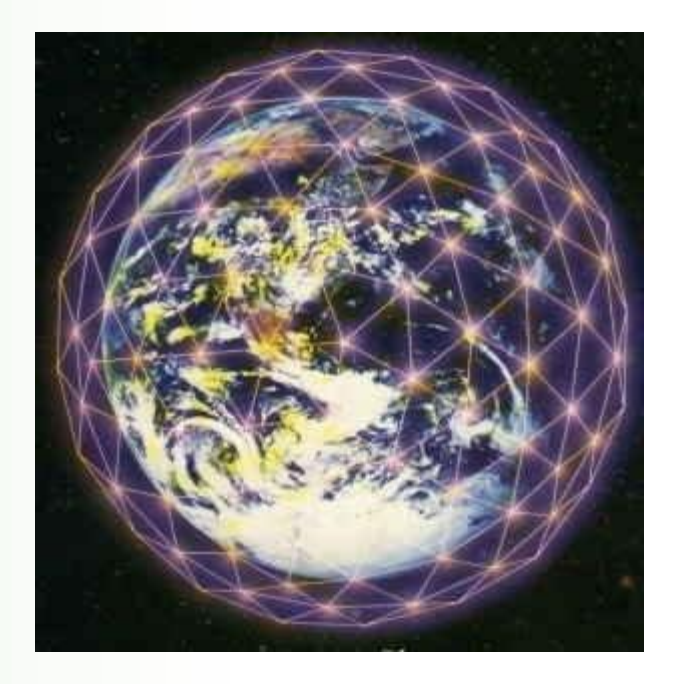

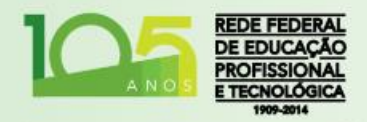

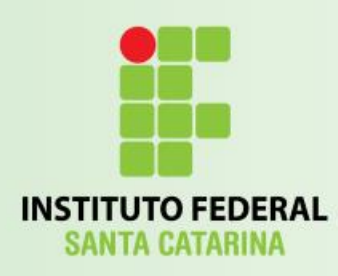

http://www.

- HyperText Transfer Protocol:
	- É um protocolo que específica como é feita a troca de dados entre o servidor e o cliente;
	- Sétima CamadaOSI Aplicação;
	- Quando obtemos um endereço Web, muitas vezes este acaba sendo suprimido, pois é o protocolo padrão para navegação Web;

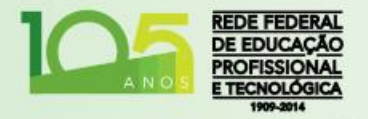

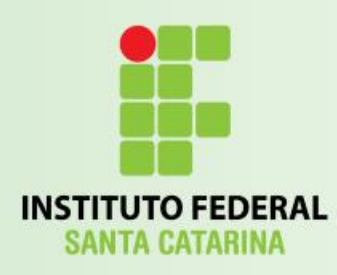

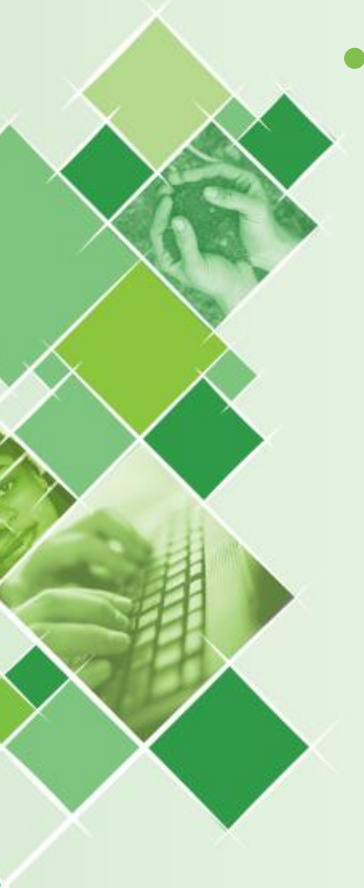

# URL

- Uniform Resource Locator:
	- Localizador-Padrão de Recursos;
	- Popular: endereço;
	- Composto pela identificação do protocolo:
		- Ex: http, ftp, mms, etc...
	- Seguido de uma identificação de local;
		- protocolo://maquina/caminho/recurso
	- Exemplo:
		- http://www.ifsc.edu.br/ensino/calendario

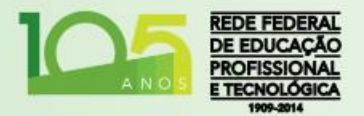

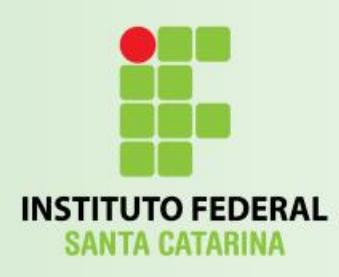

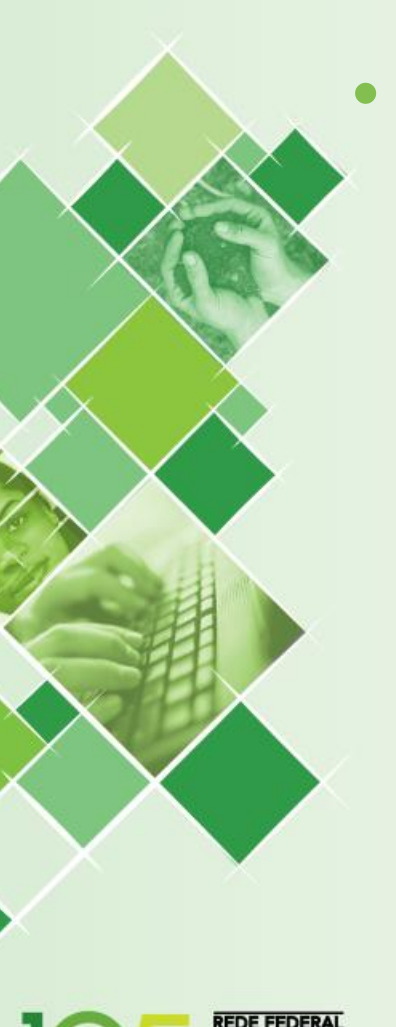

# URL

- Uniform Resource Locator:
	- Algumas vezes a URL pode conter bem ao fim um sinal de dois pontos seguido por um número. Exemplo:
		- http://www.ifsc.edu.br**:80**
	- Neste caso, o número após os dois pontos denota a porta do protocolo IP que será utilizada para fazer a conexão:
		- A porta 80 é a porta padrão para navegação Web e pode ser suprimida do endereço.

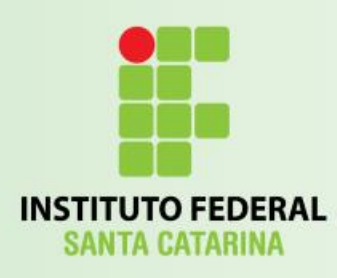

# Client Side

- Quando navegamos pela internet, alguns algoritmos são executados em nossos computadores, através do Browser. Exemplos de tecnologias Client Side:
	- HTML (CSS, XHTML e DHTML);
	- Javascript, Vbscript;
	- Applets;
	- Flash.

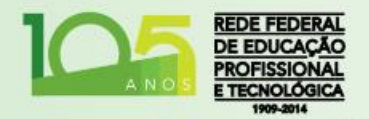

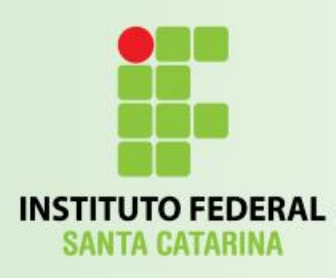

### Server Side

- Em outras ocasiões, alguns algoritmos são executados remotamente, pelo servidor, e apenas vemos resultados em nosso Browser.
- Exemplos de tecnologias:
	- CGI (Commun Gateway Interface *Perl*);
	- ASP (Active Server Page);
	- PHP (Personal Home Page);
	- Servlets e JSP (Java Server Page);

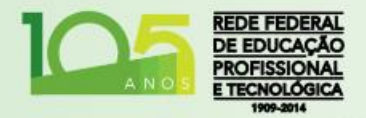